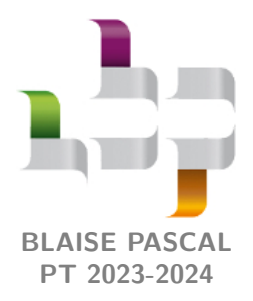

**TD 27 – Optique Correction**

# **Interférences par division d'amplitude**

**Lame d'air**

**Exercice 1 : Doublet jaune du mercure** 1 **1** 1 **1**  $\otimes$  1  $\otimes$  1  $\otimes$  1  $\otimes$ 

 $\sqrt{n}$ *▷* Doublet spectral.

## **Exercice 2 : Figure d'interférences en lame d'air**  $\qquad \qquad \mathbb{Q}$  **1 |**  $\%$  **2 |**  $\circledast$

*▷* Étude quantitative de la figure d'interférences ;

*<u>D</u>* **b** Choix d'une lentille de projection.

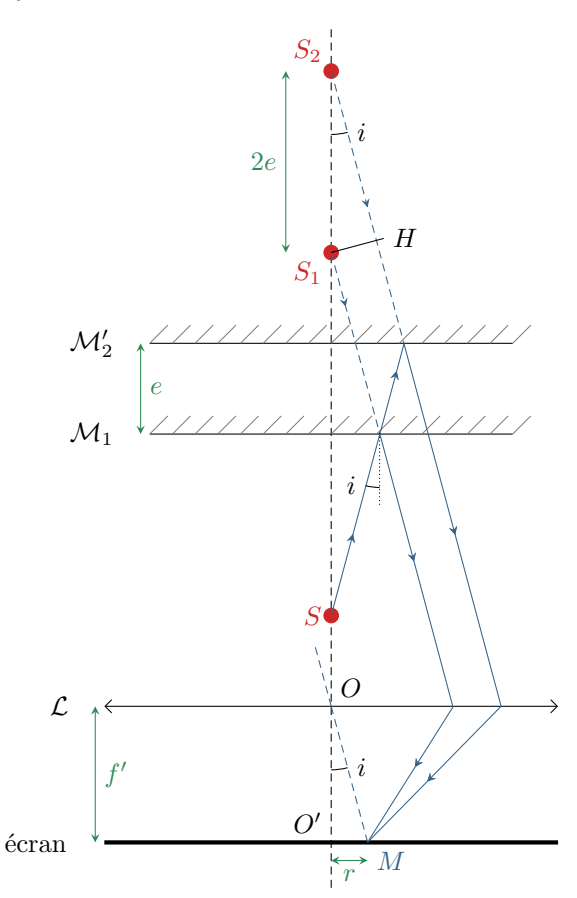

**Figure 1** – **Michelson en lame d'air.**

**1** Si des anneaux sont observables sur l'écran, alors l'interféromètre est réglé en **lame d'air**, c'est-à-dire que les miroirs (fictifs) sont **parallèles**.

**2** Les interférences en lame d'air sont **localisées à l'infini**. Pour observer le lieu de localisation, l'écran doit donc être placé **dans le plan focal image** de la lentille de projection.

En pratique, en lame d'air, les interférences sont observables avec un contraste plutôt bon dès que l'écran est éloigné de l'interféromètre (1 à 2 m suffit). Pour un premier réglage de l'interféromètre en TP, on peut donc se passer de lentille de projection.

**3** Si la source était située au point d'observation *M*, alors d'après le théorème de Malus les points *S*<sup>1</sup> et *H* appartiendraient au même plan d'onde. D'après le principe du retour inverse, on en déduit

$$
(S_1M)=(HM)
$$

et ainsi

$$
\delta = (S_2M) - (S_1M) = (S_2H) + (HMT) - (S_1M)
$$

et un petit chouïa de trigonométrie dans le triangle *S*1*S*2*H* conduit à

$$
\cos i = \frac{S_2 H}{S_1 S_2} = \frac{\delta}{2e} \qquad \text{d'où} \qquad \boxed{\delta = 2e \cos i \, .}
$$

**4** Comme l'écran est dans le plan focal image de la lentille, alors des rayons parallèles (qui semblent issu d'un point objet à l'infini) convergent en un seul point de l'écran (qui serait l'image de ce point objet). En raisonnant dans le triangle *OO*′*M*,

$$
\tan i = \frac{O'M}{OO'} = \frac{r}{f'} \qquad \text{soit} \qquad \boxed{r = f' \tan i \, .}
$$

**5** Les angles d'incidence sont fixés par la source. Pour maximiser la taille des anneaux il faut donc choisir la lentille  $\overline{{\bf de}}$  plus grande focale :  $f'=1\,{\rm m}.$ 

**6** En lame d'air, l'ordre est maximal au centre des anneaux, donc

$$
p_{\text{max}} = \frac{2e}{\lambda} \cos 0 = \frac{2e}{\lambda} = 16.7.
$$

Le premier anneau brillant visible acorrespond donc à l'ordre d'interférence entier immédiatement inférieur à  $p_{\text{max}}$ , soit

 $p_1 = 16$ .

**7** Par des développements limités au deuxième ordre en *i*,

$$
\delta = 2e\left(1 - \frac{i^2}{2}\right) \qquad \text{et} \qquad r = f'i
$$

d'où on déduit l'ordre d'interférence *p* en fonction du rayon *r* de l'anneau considéré,

$$
p = \frac{2e}{\lambda} \left( 1 - \frac{r^2}{2f'^2} \right)
$$

ce qui s'inverse en

$$
\frac{r^2}{2f'^2} = 1 - \frac{\lambda p}{2e} \qquad \text{soit} \qquad r^2 = f'^2 \left(2 - \frac{\lambda p}{e}\right) \qquad \text{et} \qquad \boxed{r = f'\sqrt{2 - \frac{\lambda p}{e}}}.
$$

Les premiers anneaux brillants correspondent à  $p = 16$ , 15 et 14, ce qui donne numériquement

$$
r_1 = 28 \text{ cm}
$$
  $r_2 = 45 \text{ cm}$   $r_3 = 57 \text{ cm}$ .

#### **Exercice 3 : Spectroscopie par transformée de Fourier** oral banque PT  $\mid \mathcal{V} \mid \mathcal{X} \mid$

*▷* Application à la spectroscopie ; m

*▷* Numérisation d'un signal.

<span id="page-2-0"></span>**1** En lame d'air, les deux miroirs de l'interféromètre sont parfaitement perpendiculaires. Les franges sont localisées **à l'infini**, ce qui justifie de les observer dans le plan focal image d'une lentille convergente, comme indiqué figure [2.](#page-2-0) L'image de (M2) par la séparatrice est parallèle à (M1), le système est donc **invariant par rotation** autour de l'axe du faisceau lumineux, ce qui explique que les franges d'interférences soient des anneaux.

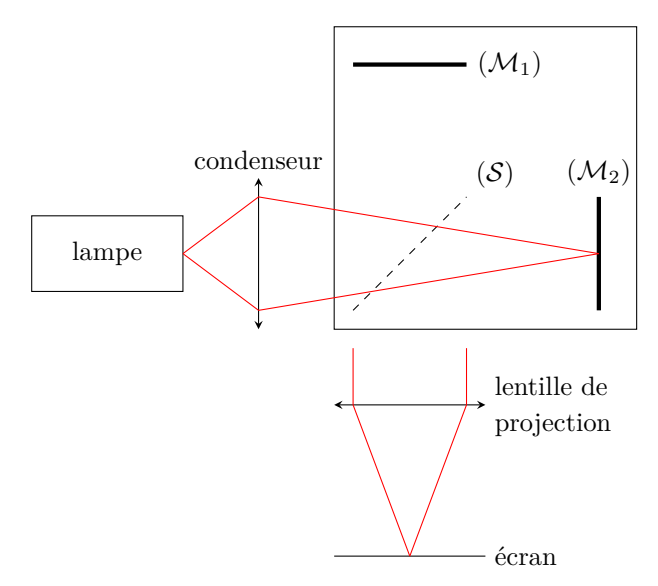

**Figure 2** – **Schéma d'un interféromètre de Michelson en lame d'air.**

**2** Si le déplacement du miroir augmente l'épaisseur de la lame d'air, alors le rayon des anneaux visibles **augmente** progressivement, de nouveaux anneaux **apparaissent par le centre** de l'écran, et d'autres **disparaissent par le contour** de la figure d'interférences. Lors d'un déplacement du miroir mobile de 2*λ*, le nombre d'anneaux apparaissant est donné par la variation de l'ordre d'interférences au centre de l'écran

$$
N = \Delta p_{\text{centre}} = \frac{\Delta \delta}{\lambda} = \frac{2 \Delta e}{\lambda} = \frac{4 \lambda}{\lambda},
$$

on voit donc **quatre anneaux apparaître par le centre**. Si l'épaisseur de la lame d'air diminue, alors ce sont **quatre anneaux qui disparaissent par le centre**.

<span id="page-2-1"></span>**3** D'après la formule de Fresnel, l'éclairement au centre des anneaux vaut

$$
\mathcal{E} = 2\mathcal{E}_0 \left[ 1 + \cos\left(\frac{2\pi}{\lambda}\delta\right) \right] = 2\mathcal{E}_0 \left[ 1 + \cos\left(\frac{4\pi}{\lambda}e\right) \right]
$$

Lorsque le miroir est en mouvement, alors  $e(t) = e_0 + v_0 t$  d'où

$$
\mathcal{E} = 2\mathcal{E}_0 \left[ 1 + \cos\left( \frac{4\pi}{\lambda} (e_0 + v_0 t) \right) \right]
$$

L'éclairement contient donc une composante constante, reliée à *U*0, et une composante variable de pulsation

$$
\boxed{\omega = \frac{4\pi v_0}{\lambda}}.
$$

L'amplitude  $U_1$  de cette composante variable est égale à  $U_0$ , sa phase initiale  $\varphi$  vaut  $4\pi e_0/\lambda$ .

**4** Outre le fait de choisir un pas de quantification adéquat, la principale contrainte est de **respecter le critère de Shannon** : la fréquence d'échantillonnage doit être supérieure au double de la fréquence de variation de l'éclairement sur l'écran.

**5** D'après la question [3,](#page-2-1)

$$
f = \frac{\omega}{2\pi} = \frac{2v_0}{\lambda}
$$
 d'où  $\lambda = \frac{2v_0}{f} = 546$  nm.

### **Exercice 4 : Étude la raie verte du mercure** inspiré oral banque PT  $\parallel \hat{\mathbb{V}} \parallel 2 \parallel \hat{\mathbb{K}} \parallel 2$

```
oool
```
*▷* Étude quantitative de la figure d'interférences ; *▷* Cohérence temporelle.

**1** Cf cours, observation dans le plan focal image d'une lentille convergente de focale *f*, éclairage convergent sur les miroirs.

**2** Cf cours pour le calcul de la différence de marche : *δ* = 2*e* cos*i*. On en déduit l'ordre d'interférence

$$
p = \frac{2e}{\lambda} \cos i \,.
$$

**3** Cf cours :  $r = f \tan i = fi$ , puis dans l'hypothèse des petits angles

$$
p = \frac{2e}{\lambda} \left( 1 - \frac{i^2}{2} \right) \qquad \text{soit} \qquad p = \frac{2e}{\lambda} \left( 1 - \frac{r^2}{2f^2} \right) .
$$

**4** À chaque fois que l'ordre est entier, un anneau brillant est observé. Ainsi, la différence d'ordre entre le centre et l'extérieur de la figure d'interférences donne le nombre d'anneaux observés.

*▷* Ordre au centre :

$$
p_{\text{c}} = \frac{2e}{\lambda}
$$

*▷* Ordre à l'extérieur :

*▷* Nombre d'anneaux :

d'interférences.

$$
2 - p_{\text{ext}} \frac{\lambda}{e} = \frac{R^2}{f^2} \qquad \text{d'où} \qquad p_{\text{ext}} = \frac{e}{\lambda} \left( 2 - \frac{R^2}{f^2} \right) .
$$

$$
N = \mathbb{E}(p_c - p_{\text{ext}}) = \qquad \text{d'où} \qquad \boxed{N = \mathbb{E} \left( \frac{eR^2}{\lambda f^2} \right) .}
$$

**5** Les deux figures d'interférences sont obtenues avec la même lentille et la même source. Elles ont le même rayon, mais comptent un nombre d'anneaux différents. On en déduit que l'épaisseur *e* de la lame d'air a été augmentée. Lorsque l'épaisseur *e* augmente, alors le rayon de l'anneau d'ordre *p* augmente : les anneaux ont donc grossi avant de sortir de la figure par le bord extérieur, tandis que d'autres anneaux sont apparus par le centre de la figure

**6** Par définition du temps de cohérence et de la largeur en fréquence,

$$
\tau_c \Delta \nu = 1
$$
 soit  $\frac{L_c}{c} \Delta \nu = 1$ .

Pour relier la largeur en fréquence ∆*ν* à la largeur en longueur d'onde ∆*λ*, différentions la relation de dispersion,

$$
\nu = \frac{c}{\lambda} \quad \text{soit} \quad d\nu = -c\frac{d\lambda}{\lambda^2} \quad d' \text{où} \quad \Delta \nu = c\frac{\Delta \lambda}{\lambda^2}.
$$

Rappelons que l'identification entre différentielles et largeur de raie impose de prendre la valeur absolue.

En combinant ces résultats,

$$
\frac{L_{\rm c}}{\ell} \times \ell \frac{\Delta \lambda}{\lambda^2} = 1 \quad \text{d'où} \quad \boxed{\Delta \lambda = \frac{\lambda^2}{\ell_{\rm c}}}.
$$

La définition que vous avez à connaître de la longueur de cohérence temporelle n'est que qualitative : c'est la longueur caractéristique de décroissance du contraste. Quantitativement, prenons par exemple  $\Gamma(\delta = L_c) = \Gamma_{\text{max}}/2$ , ce qui donne d'après la courbe  $L_c = 4$  mm, et donc

$$
\Delta\lambda \simeq 0{,}07\,\mathrm{nm}\,.
$$

Compte tenu des définitions qui sont principalement des ordres de grandeur, une largeur de raie est rarement donnée avec plus d'un chiffre significatif ... et, comme dans cet exercice, il est possible que ce soit à vous de proposer une définition quantitative.

#### **Exercice 5 : Mesure de l'épaisseur d'un film alimentaire** oral banque PT |  $\mathbb{Q}$  |  $\mathbb{X}$

*▷* Interférences en lumière blanche ; m *▷* Objet de phase.

**1** En configuration lame d'air, les deux miroirs de l'interféromètre sont **parfaitement perpendiculaires**, on les qualifie parfois de « miroirs parallèles » en raisonnant sur l'image d'un miroir par la séparatrice. Les franges d'interférences sont **circulaires** et **localisées à l'infini**. On les observe donc **dans le plan focal image d'une lentille convergente**.

**2** En présence du film alimentaire, la différence de marche n'est plus nulle entre les deux voies, mais constante. Ainsi, la valeur de l'ordre d'interférence dépend de la longueur d'onde, et les interférences sont constructives pour certaines d'entre elles et destructives pour d'autres. S'il y en a suffisamment, l'œil ne peut plus faire la différence : la couleur observée est un **blanc d'ordre supérieur**.

**3** Si la longueur d'onde est absente, alors les interférences sont destructives, donc l'ordre *p* est demi-entier. En introduisant un entier *k*,

> $p = \frac{\delta}{\lambda}$  $\frac{\delta}{\lambda} = k + \frac{1}{2}$  $\frac{1}{2}$  soit  $\frac{1}{\lambda}$  $\frac{1}{\lambda} = \frac{2k+1}{2}$ 2 1  $rac{1}{\delta}$  donc  $\lambda = \frac{2}{2k}$  $\frac{2}{2k+1}\delta$ .

**4** La différence de marche au centre des anneaux vaut 2(*n* − 1)*e* : l'un des rayons qui interfèrent traverse deux fois le film alimentaire (chemin optique 2 × *ne*) tandis que le second traverse la même épaisseur mais dans l'air (chemin optique  $2 \times e$ ). On compte sur le spectre vingt annulations d'intensité entre  $\lambda_{\min} = 400$  nm et  $\lambda_{\max} = 800$  nm. Entre une annulation et la suivante, l'ordre d'interférence varie de 1. Ainsi, comme la différence de marche est constante,

$$
\frac{1}{\lambda_{\max}} = \frac{2k+1}{4(n-1)e} \qquad \text{et} \qquad \frac{1}{\lambda_{\min}} = \frac{2(k+20)+1}{4(n-1)e} = \frac{40+2k+1}{4(n-1)e}.
$$

Pour isoler *e* en éliminant l'inconnue *k*, il suffit de prendre la différence

$$
\frac{1}{\lambda_{\min}} - \frac{1}{\lambda_{\max}} = \frac{40}{4(n-1)e} = \frac{10}{(n-1)e}
$$

d'où on déduit

$$
e = \frac{10}{n-1} \frac{1}{\frac{1}{\lambda_{\min}} - \frac{1}{\lambda_{\max}}} = 16 \,\mathrm{\mu m}.
$$

## **Coin d'air**

## **Exercice 6 : Mesure de l'angle du coin d'air** 1 **|** 1

*▷* Étude détaillée de la figure d'interférence ;

*▷* Choix d'une lentille de projection.

**1** On veut former sur l'écran (image réelle) l'image d'un objet réel, la focale doit donc respecter la condition

$$
f' \le \frac{D}{4} = 45 \,\mathrm{cm}.
$$

**2** D'après les relations de conjugaison avec origine au centre optique,

$$
\frac{1}{\overline{OA'}} - \frac{1}{\overline{OA}} = \frac{1}{f'}
$$

*.*

Or *γ* = *OA*′*/OA* = −10 (l'image réelle d'un objet réel est nécessairement renversée), soit

$$
\frac{1}{f'} = -\frac{1}{10\,\overline{OA}} - \frac{1}{\overline{OA}} = -\frac{11}{10\,\overline{OA}} \qquad \text{soit} \qquad \overline{OA} = -\frac{11}{10}f'
$$

et ainsi

$$
\overline{AA'} = \overline{AO} + \overline{OA'} = -\overline{OA} - 10\overline{OA} = 11\overline{OA} = +11 \times \frac{11}{10}f' = 12,1f'.
$$

Finalement,

$$
f' = \frac{\overline{AA'}}{12,1} = 14,9 \,\mathrm{cm} \,.
$$

Parmi les lentilles couramment disponibles, on utilisera donc une lentille **de focale** *f* **′ = 15 cm** pour obtenir un interfrange agrandi d'un facteur environ égal à 10.

**3** D'après l'expression de la différence de marche donnée,

$$
p(x + i) = p(x) + 1
$$
 soit  $\frac{2\alpha i}{\lambda} = 1$  d'où  $\alpha = \frac{\lambda}{2i}$ .

En considérant que le grandissement est rigoureusement égal à 10, l'interfrange sur les miroirs est de 1 mm, d'où *α* =  $3 \cdot 10^{-4}$  rad.

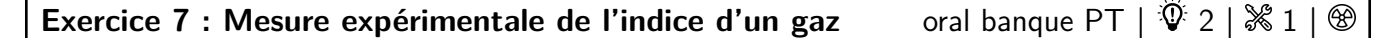

*▷* Choix d'une lentille de projection ;  $\widehat{\mathbb{III}}$ *▷* Objet de phase.

<span id="page-5-0"></span>**1** Le montage de l'interféromètre en **configuration coin d'air** est schématisé figure [3.](#page-5-0) Le condenseur permet de rendre l'éclairage de l'interféromètre globalement parallèle (mais son utilisation est assez douteuse dans le cas d'un laser qui est déjà quasi-parallèle ... le plus probable est qu'il serve à élargir le faisceau, ce que vous ne pouvez pas savoir a priori), la lentille de projection de former l'image des miroirs sur l'écran d'observation.

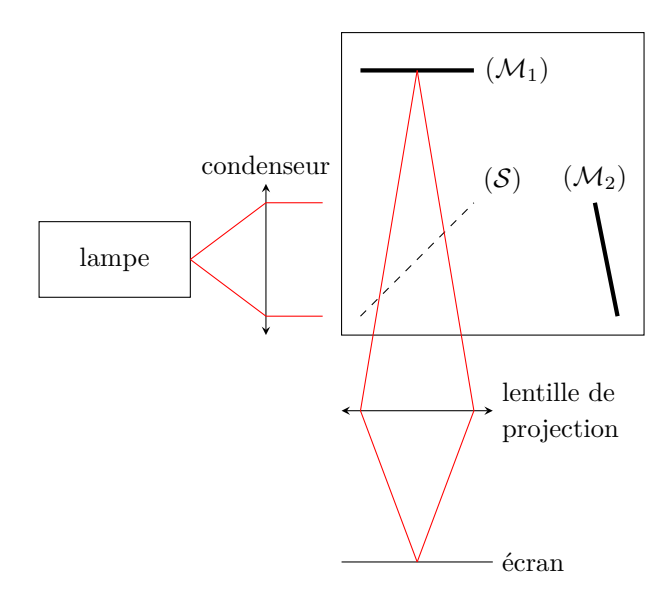

**Figure 3** – **Schéma d'un interféromètre de Michelson en coin d'air.** Les faisceaux représentés schématisent les conjugaisons optiques (quelle image se forme où), et pas les ondes qui interfèrent.

**2** Dans cette configuration, les franges d'interférences sont observables **« sur » les miroirs**. Elles sont dites localisées car elles ne sont observables que dans une zone restreinte du champ d'interférences où se recouvrent les deux faisceaux.

**3** La lentille de projection doit être placée à la position **qui permet de former l'image des miroirs sur l'écran**. Il s'agit d'une image réelle d'un objet réel à distance *D* = 2 m. La focale doit donc vérifier

$$
0\leq f'\leq \frac{D}{4}=50\,\mathrm{cm}\,.
$$

Les lentilles de focale 5 et 20 cm pourraient donc convenir, cependant pour des raisons d'encombrement de l'interféromètre il ne serait pas possible de former une image agrandie des miroirs avec la lentille de focale 5 cm : il vaut donc mieux utiliser la **lentille de focale 20 cm**.

Pour la lentille de focale 5 cm, on peut raisonner comme si les miroirs et l'écran étaient à l'infini l'un de l'autre. Il faut donc placer la lentille à cinq centimètres de l'un ou l'autre 5 cm pour récupérer l'image ... mais il n'est pas possible de placer une lentille à 5 cm des miroirs de l'interféromètre !

La position précise de la lentille peut se calculer à partir de la relation de conjugaison, mais je ne pense pas que ce soit le but de l'exercice : ce calcul ferait l'objet d'un exercice d'oral en lui même ! En revanche, il faut connaître la condition  $f' \le D/4$  (ou  $D \ge 4f'$ ) et savoir qu'il y a deux positions possibles pour la lentille, une proche de l'objet qui donne une image agrandie et une proche de l'écran qui donne une image réduite. Les démonstrations sont dans le cours de PTSI !

*.*

**4** Outre la différence géométrique de chemin optique, l'un des deux rayons traverse deux fois une épaisseur *e* de gaz alors que le second traverse cette même épaisseur dans l'air. Cela implique une différence marche additionnelle

 $\delta_{\text{gaz}} = 2(n - n_{\text{air}})e$ ,

ce qui donne au total

$$
\delta'(x) = 2\alpha x + 2 \Delta n e.
$$

L'épaisseur de gaz traversée est maximale (*e* = 1 mm) au centre du flux de gaz. On constate sur la figure d'interférences un décalage d'une frange, donc  $\delta_{\text{gaz}} = \lambda$ . On en déduit

$$
2 \Delta n e = \lambda \qquad \text{d'où} \qquad \Delta n = \frac{\lambda}{2e}
$$

$$
\Delta n = 3, 2 \cdot 10^{-4}.
$$

Pour un laser,  $\lambda = 633$  nm d'où

## **D'autres interférences par division d'amplitude**

## **Exercice 8 : Franges de Pohl band in the set of the set of the set of the set oral banque PT |**  $\hat{\mathbb{V}}$  **2 |**  $\hat{\mathbb{X}}$  **2**

*▷* Lame à faces parallèles ;

*▷* Calcul de chemin optique ;

*▷* Étude détaillée de la figure d'interférences.

**1** Les deux rayons aboutissant au point *M* sont tous les deux issus de la même source primaire, ils sont donc cohérents, mais ils suivent des chemins différents pour atteindre le point *M*, ce qui peut donner lieu à des interférences.

**2** On constate que le dispositif expérimental est invariant par rotation autour de l'axe des sources, il en est donc de même de la figure d'interférences sur l'écran. Ainsi, elle est constituée d'**anneaux concentriques**.

**3** *S*<sup>1</sup> est le symétrique de *S* par rapport à la face avant de la lame, donc

$$
OS_1=D+d.
$$

D'après le théorème de Pythagore,

$$
S_1 M^2 = \rho^2 + (D + d)^2.
$$

Tout le trajet du rayon est parcouru dans l'air d'indice 1, mais il faut ajouter *λ*0*/*2 au chemin optique pour tenir compte du déphasage de *π* à la réflexion, d'où

$$
(SM)_1 = \sqrt{\rho^2 + (D + d)^2} + \frac{\lambda_0}{2}.
$$

**4** Par un développement limité de l'expression précédente,

$$
(SM)_1 = (D+d)\left(1 + \frac{\rho^2}{(D+d)^2}\right)^{1/2} + \frac{\lambda_0}{2} \simeq (D+d) + \frac{\rho^2}{2(D+d)} + \frac{\lambda_0}{2}
$$

Par un autre développement limité de l'expression donnée,

$$
(SM)_2 = D + d + 2ne + \frac{\rho^2}{2(D+d)} \times \frac{1}{1 + \frac{2e}{D+d}} \simeq D + d + 2ne + \frac{\rho^2}{2(D+d)} \left(1 - \frac{2e}{D+d}\right).
$$

On en déduit

$$
\delta = (SM)_2 - (SM)_1 = 2ne - \frac{e\rho^2}{(D+d)^2} - \frac{\lambda_0}{2},
$$

d'où on conclut

$$
p = \frac{2ne}{\lambda_0} - \frac{e\rho^2}{\lambda_0(D+d)^2} - \frac{1}{2}.
$$

**5** À partir de l'expression précédente on constate que l'ordre est maximal au centre (*p* diminue lorsque *ρ* augmente), avec au centre des anneaux

$$
p_0=\frac{ne}{2\lambda_0}-\frac{1}{2}=72\,.
$$

Comme  $p_0$  est entier, le premier « vrai » anneau brillant a donc pour ordre  $p_1 = p_0 - 1 = 71$  et un rayon  $p_1$  tel que

$$
p_1 = \frac{2ne}{\lambda_0} - \frac{1}{2} - \frac{e\rho_1^2}{\lambda_0(D+d)^2} = p_0 - \frac{e\rho_1^2}{\lambda_0(D+d)^2}
$$

d'où on déduit

$$
-\frac{e\rho_1^2}{\lambda_0(D+d)^2} = p_1 - p_0 = -1 \quad \text{d'où} \quad \rho_1 = (d+D)\sqrt{\frac{\lambda_0}{e}} = 26.4 \,\text{cm}.
$$

### **Exercice 9 : Lame de verre and a set of the set of the set of the set oral banque PT |**  $\mathcal{V}$  **3 |**  $\%$  **3**

*▷* Lame à faces parallèles ;

*▷* Calcul de chemin optique ;

ooUU *▷* Étude détaillée de la figure d'interférences.

Les notations utilisées pour l'ensemble de l'exercice sont représentées figure [4.](#page-7-0)

<span id="page-7-0"></span>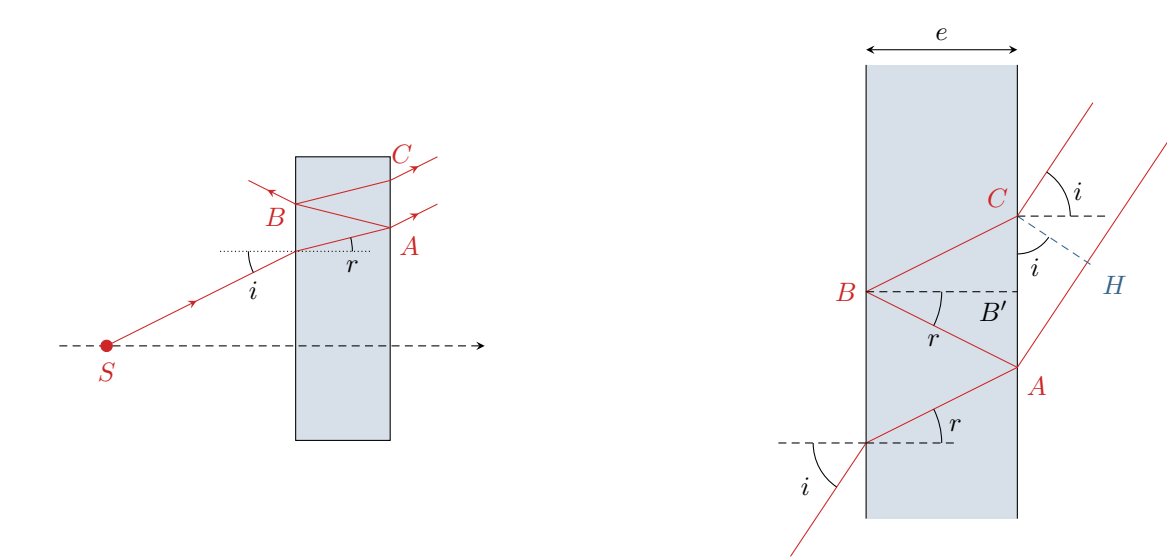

**Figure 4** – **Interférences avec une lame de verre.** La loi de Descartes de la réfraction appliquée à l'entrée et à la sortie de la lame montre que l'angle d'émergence est égal à l'angle d'incidence : «  $\sin i = n \sin r = \sin i$  ».

**1** Les deux ondes qui interfèrent sont d'une part l'onde qui traverse directement la lame et en ressort au point *A*, et d'autre part celle qui fait un aller-retour dans la lame en étant réfléchie aux points *A* et *B* pour en ressortir au point *C*. L'énoncé indique que l'onde qui se réfléchit en *C* et fait un deuxième aller-retour dans la lame est négligeable, il s'agit bien d'interférences à deux ondes seulement.

**2** Dans un Michelson en lame d'air, les interférences sont localisées à l'infini. Par analogie, on peut penser qu'il en est de même ici. Il faut donc utiliser une **lentille convergente** et placer l'écran d'observation **dans le plan focal image**.

<span id="page-8-0"></span>**Complément complètement hors-programme :** Il existe un théorème appelé théorème de localisation, démontrable comme tout théorème qui se respecte, qui indique que les interférences par division d'amplitude sont localisées là où se coupent les deux rayons émergents de l'interféromètre issus du même rayon incident. Ici, les deux rayons représentés sont issus du même rayon incident et ressortent parallèles de « l'interféromètre », ce qui revient à dire qu'ils se coupent à l'infini.

**3** • **Première démonstration :** une première possibilité consiste à prolonger les deux rayons émergents de la lame jusqu'à l'axe optique pour identifier les sources secondaires ... mais aboutir au résultat est moins immédiat qu'en lame d'air à cause de la réfraction qu'il n'est pas si simple de prendre en compte.

• **Deuxième démonstration :** on peut également adapter la deuxième méthode pour démontrer le résultat en lame d'air, qui consiste à raisonner avec les miroirs. Si la source était située au point d'observation *M*, alors d'après le principe de retour inverse de la lumière et le théorème de Malus, les points *H* et *C* seraient situés sur le même plan d'onde et ainsi  $(CM) = (HM)$ . Ainsi,

$$
\delta = (SM)_C - (SM)_A = [(SA) + (AB) + (BC) + (CA) + [(SA) + (AH) + (HM)].
$$

En raisonnant dans le triangle *ABB*′ ,

$$
\cos r = \frac{BB'}{AB} = \frac{e}{AB} \qquad \text{d'où} \qquad AB + BC = \frac{2e}{\cos r} \, .
$$

Par ailleurs, en raisonnant dans le triangle *ACH*,

$$
\sin i = \frac{AH}{AC} = \frac{AH}{2AB'}
$$
 soit  $AH = 2AB' \sin r$ 

et en revenant au triangle *ABB*′

$$
\tan r = \frac{AB'}{BB'} = \frac{AB'}{e}
$$

si bein que

$$
AH = 2e \tan r \sin i.
$$

En prenant en compte les indices pour exprimer les chemins optiques,

$$
\delta = (AB) + (AC) - (AH) = \frac{2ne}{\cos r} - 2e \tan r \sin i.
$$

Or d'après la loi de la réfraction sin  $i = n \sin r$ , d'où

$$
\delta = \frac{2ne}{\cos r} - 2e \frac{\sin r}{\cos r} n \sin r = \frac{2ne}{\cos r} (1 - \sin^2 r) = \frac{2ne}{\cos r} \cos^2 r
$$

ce qui conduit en fin de compte à

$$
\boxed{\delta=2ne\cos r\,.}
$$

**4** Le rayon *R* sur l'écran est relié à l'angle *i*, par tan *i* ≃ *i* = *R/f*′ . Par un développement limité,

$$
p = \frac{2ne}{\lambda} \left( 1 - \frac{r^2}{2} \right)
$$

et en combinant avec la loi de la réfraction linéarisée, *i* = *nr*, on aboutit à

$$
p(M) = \frac{2ne}{\lambda} \left( 1 - \frac{R^2}{2n^2 f'^2} \right).
$$

**5** Comme toujours en configuration « lame », l'ordre est maximal au centre (ce qui se voit sur l'expression précédente de *p*), où il vaut

$$
p_{\max}=\frac{2ne}{\lambda}=54.5\,.
$$

L'ordre est maximal au centre, donc le premier anneau brillant a pour ordre l'entier immédiatement inférieur, soit  $p_1 =$ 54. D'après l'expression précédente,

$$
1 - \frac{R_1^2}{2n^2 f'^2} = \frac{p_1 \lambda}{2ne} \quad \text{soit} \quad \frac{R_1^2}{2n^2 f'^2} = 1 - \frac{p_1 \lambda}{2ne} \quad \text{d'où} \quad \boxed{R_1 = nf' \sqrt{2 - \frac{p_1 \lambda}{ne}} = 4,2 \text{ cm.}}
$$